### **Download Photoshop CS4 Registration Code Hacked X64 2023**

Getting Adobe Photoshop up and running is pretty easy. First, you need to download and install Adobe Photoshop on your computer. If you are running the trial version, you will only be able to use the software for 14 days. After that, you will need to either purchase a license or buy Adobe Photoshop in order to activate the full version of the software. Once the software is installed and opened, you need to locate the crack file and open it. If you are using the trial version, you will need to download a licensed version of the software. If you are using the original or final version, you will be able to make use of a keygen. After the crack is applied, you can proceed to using the software. Remember, cracking software is illegal and punishable by law, so do it at your own risk!

#### [Download](http://mydrugdir.com/?gallatica=phily&investigator=lailson.ZG93bmxvYWR8WDk3T1d0MGNueDhNVFkzTVRjNU56Y3lOM3g4TWpVNU1IeDhLRTBwSUZkdmNtUndjbVZ6Y3lCYldFMU1VbEJESUZZeUlGQkVSbDA.UGhvdG9zaG9wIENTNAUGh)

I would like to think that by devoting resources to Photoshop on new hardware, everyone else has had to cut back a bit. Adobe recently rolled out some major new features, offering best-in-class resolution up to 6K and DCI-P3 color data. The majority of the price increase, and I repeat, THE MAIN REASON for the upcharge on the Photoshop Elements is because of the new features. I will comment a little bit more on these in the next section. The most significant deviation from previous versions is that Photoshop is now integrated into the Creative Cloud. This means that all your assets such as images and videos are stored in the cloud. This clearly requires a larger storage space and Photoshop uses 4 GB for this purpose in the lowest Standard Edition. Very minor convenience improvements include the addition of a split bracket window and the ability to use the up or down arrow to quickly scroll through images to the right, like in the OS above. The new oversize PSD format (PSDX files) takes up more disk space, and raw files formats have been added. However, it's still quite limited. Overall, I found Photoshop to still be my favorite way to work, editing the images. You just can't beat the convenience of the quality for less money. If you're a pro, or just a hobbyist, this update won't be for you. If however, it's for you, then you'll definitely want to play around with

it. It's quite difficult to describe just what makes the new features different. I'll try and sum it up in one way.

# **Photoshop CS4 Download Keygen Full Version 2023**

**What It Does:** Some of the more popular programs for home use are the ones designed to quickly edit and create photos. Photoshop comes with a number of tools that give you the ability to do just this. These tools, included here, include the Face Selection Tool, the Lasso and Magic Wand tools, the Pen Tool, and the Spot Healing Brush Tool. You can use these tools to paint and crop, add textures or patterns, and remove unwanted elements and flaws from your photos. Learning how to use this software is a little simpler than other programs because all of the tools used are graphical. That means you can see what a certain tool is actually going to do when you select it. This is so much easier to understand than when you have to use a lot of keyboard shortcuts to perform a similar action. **What It Does:** Adobe Photoshop is a free picture editing program that includes most of the functionality of the full version of Photoshop. Even with this version, you can still use lots of functions of the full version, like the spot healing brush, which makes it simple to remove blemishes, objects, or letters without having to delete and recreate. Click to see how this practically works. **What It Does:** Photoshop's painting tools allow you to in just about any way you want. You can use the brush tool to paint over unwanted areas of your photo, add a new object or text, or place it exactly where you want it. You can then use the tools to create more patterns, textures, and themes for your images. There are also layers, channels, titles, and text boxes to add extra options. 933d7f57e6

## **Photoshop CS4 Download With Activation Code [Win/Mac] 2023**

After a photo has been converted into an illustration, you will notice that the background color is a little more transparent, or not visible at all. With the Layer Transparency Window, you can adjust the transparency of any layer by dragging the pointer over a layer in the Layer Transparency Window. Use the new Invisibles feature to animate large numbers of objects, with no visible object changes to the canvas, to create complex multi-object animations, compositions, and effects. These "Invisibles" can move, scale, rotate, and integrate into existing layers with out-of-thecanvas animations, giving you powerful new ways to create organic, customized animations and effects. The new Uber tool allows you to easily create paths that contain any number of layers with areas defined by the parent path. It brings your art into a place where you can select all of the areas in your artwork with a single click, providing a greatly simplified way to navigate paths and apply filters and effects to these areas in a beautiful and easy to understand way. You can always go back and see what you were working on in the past, or just close those files and start over. Feedback allows you to see how your current state compares to the previous version of the file. Import Multiple Files Now, you can make selections in both your primary and secondary color space and simultaneously bring in multiple file versions. Finally, you can copy layers from one file to another, without affecting the quality of your original file. Import Multiple Files

photoshop makeup plugin free download magic pro plugin for photoshop 7.0 free download magic pro plugin for photoshop cc free download mask pro plugin photoshop free download photoshop cartoon plugin free download automatic color correction photoshop plugin free download imagenomic portraiture 2.3.4 photoshop plugin free download neat image plugin for photoshop cs3 free download photoshop ico plugin free download neat image plugin for photoshop full version free download

We've also developed new ways for Photoshop to detect and take advantage of the latest native APIs both on Windows 7 and Windows 10 machines. The over the air update infrastructure used by Photoshop has been rewritten, and it now takes full advantage of the native iCloud system in macOS to deploy new Photoshop updates. We've also introduced an app-install mechanism for our older Windows users. The adoption of the new native GPU-based architecture and the over the air update infrastructure for macOS and Windows means that Photoshop on the Windows platform can now distribute and distribute updates centrally rather than rely on users to do so. While the tools in Photoshop have been essential in the creation of millions of appealing images, the app has not yet been optimized to make sharing, collaboration and collaboration easier. Now, with Share for Review, professional designers and photographers can work together from one Photoshop file, without leaving Photoshop. Once an image is shared, any changes made are instantly reflected in the other designer's Photoshop file, and vice versa, without needing to make further changes to the image in the editor, saving time and improving the look of the project. The new app also enables users to collaborate with others using Apple® FaceTime. Editors can choose to interact with the incoming photo in the app, or continue editing the image directly in Photoshop. And even if a tool isn't necessary to update the image, the app will now engage and notify editors to ensure that they are kept up-to-date.

In May 2019, Photoshop will offer a world-class mobile experience, powered by Adobe Sensei AI, the next generation machine intelligence. Adobe Sensei technology is powered by artificial intelligence (AI) to empower creative professionals with innovative new features. Virtual reality (VR), augmented reality (AR) and AI based tools, working together to bring you closer to your ideas. Adobe Sensei technology opens up doors for new ways of designing and emerging technologies by helping you Create as you Go and Bring your ideas to life (including a technical paper from Adobe). Adobe Photoshop has long been the industry standard for image and graphic editing – since 1987, Adobe Photoshop has been used to create stunning images and interactive image-based works of art. In the years since Photoshop's launch, users have been waiting for the next

Photoshop, the next evolution of the software that changed the way people work and create. The new Adobe Photography Plan is an all-in-one, free and easy way for designers to learn to improve, onsite their creative process, learn how to build a portfolio, and unlock the doors to more business opportunities. In May 2019, Adobe Photoshop will offer a worldclass mobile experience, powered by Adobe Sensei AI, the next generation machine intelligence. The study discusses the potential possibilities of AI for the creative industry and AI-based tools to help produce groundbreaking works of art. Adobe is the intelligence that powers everything. From captivating stories and engaging videos to interactive experiences, it's a cultural phenomenon and this is only the beginning. AI can capture, analyze and explore vast swaths of data, helping users carve out new audience f measuru s and dream up new solutions. To ensure that AI is fuelled by the best data and information, in November 2018, Adobe launched the Adobe Sensei Creator Kit , a development suite of new AI technologies that make for the most intelligent and intuitive tools for design. For more information on how AI can transform creative workflows and new AI features, visit Adobe Sensei Developer Center.

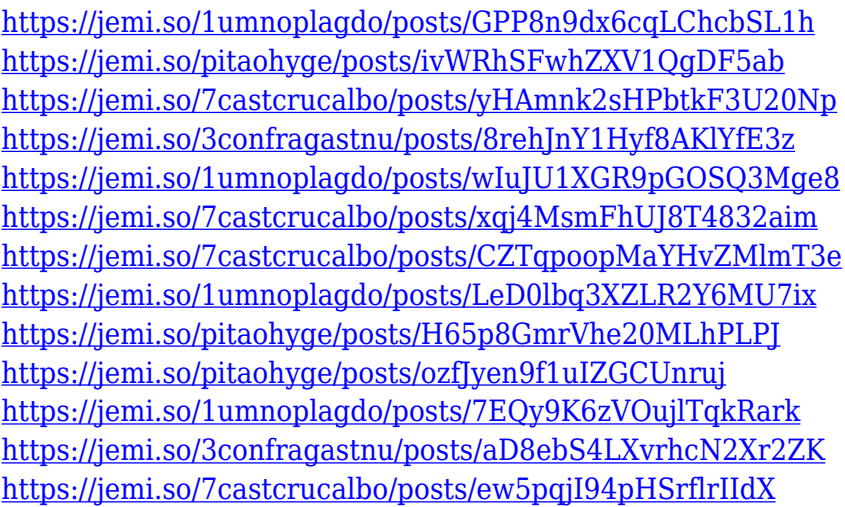

ASUS was proud to be the first to receive a pre-production unit of the new Sony Epic 100F, and we got to take it out for a spin. While we were punching through the presets in the image editor, the camera was simultaneously recording what we saw to the bundled LevelShot app. With that, I'll hand it over to Doug to run down what we got to try for our editorial review. Wed, 19 Jan 2020 00:00:00 -0500{7CDD02EF-E874-4EB5-

# A561-

FC7DD83C9080}https://10.16.129.239/blogs/news/frames-vs-scruples-is-m otion-over-still-photography-really-that-important-in-2020 Frames vs. Scruples is Motion Over Still Photography Really That Important in 2020

ads by Austin Period

Forgot to delete all your layers? Adobe Photoshop Elements now has the delete layers tool! You can use this feature to quickly delete unwanted layers and keep just the ones you want. Almost everything besides the built-in tools is accessible from the toolbar, and you can scale and rotate the canvas all you want. You can also change the amount of time it takes to delete each layer. You can also add photos from your folder in the Organizer while you're performing this action. Or you can just use the Lasso tool, and delete everything that's not part of your selection. It's super easy to use, and makes deleting all those old photos you didn't know you had a whole lot easier.

[https://umbo-avis.fr/wp-content/uploads/2022/12/Download-Adobe-Photoshop-CC-License-Key-Full-A](https://umbo-avis.fr/wp-content/uploads/2022/12/Download-Adobe-Photoshop-CC-License-Key-Full-Activation-Code-For-Mac-and-Windows-New-202.pdf) [ctivation-Code-For-Mac-and-Windows-New-202.pdf](https://umbo-avis.fr/wp-content/uploads/2022/12/Download-Adobe-Photoshop-CC-License-Key-Full-Activation-Code-For-Mac-and-Windows-New-202.pdf) [https://aqaratalpha.com/adobe-photoshop-cc-2019-version-20-keygen-full-version-3264bit-latest-2022](https://aqaratalpha.com/adobe-photoshop-cc-2019-version-20-keygen-full-version-3264bit-latest-2022/) [/](https://aqaratalpha.com/adobe-photoshop-cc-2019-version-20-keygen-full-version-3264bit-latest-2022/) [https://pulpitsupplypreachers.com/wp-content/uploads/2022/12/Photoshop-Elements-2020-amp-Prem](https://pulpitsupplypreachers.com/wp-content/uploads/2022/12/Photoshop-Elements-2020-amp-Premiere-Elements-2020-Download-FREE.pdf) [iere-Elements-2020-Download-FREE.pdf](https://pulpitsupplypreachers.com/wp-content/uploads/2022/12/Photoshop-Elements-2020-amp-Premiere-Elements-2020-Download-FREE.pdf) [http://www.qfpa.org/adobe-photoshop-2021-version-22-4-3-download-serial-key-hacked-windows-202](http://www.qfpa.org/adobe-photoshop-2021-version-22-4-3-download-serial-key-hacked-windows-2023/) [3/](http://www.qfpa.org/adobe-photoshop-2021-version-22-4-3-download-serial-key-hacked-windows-2023/) <http://efekt-metal.pl/?p=1> [https://phatdigits.com/wp-content/uploads/2022/12/Photoshop\\_CC\\_2015\\_version\\_16.pdf](https://phatdigits.com/wp-content/uploads/2022/12/Photoshop_CC_2015_version_16.pdf) <http://lamu360.com/wp-content/uploads/2022/12/caesea.pdf> [https://localdealmonster.com/wp-content/uploads/2022/12/Photoshop\\_Design\\_Psd\\_Backgrounds\\_Fre](https://localdealmonster.com/wp-content/uploads/2022/12/Photoshop_Design_Psd_Backgrounds_Free_Download_NEW.pdf) [e\\_Download\\_NEW.pdf](https://localdealmonster.com/wp-content/uploads/2022/12/Photoshop_Design_Psd_Backgrounds_Free_Download_NEW.pdf) <https://theferosempire.com/?p=23435> [https://www.sitedirectory.biz/wp-content/uploads/Photoshop\\_2022.pdf](https://www.sitedirectory.biz/wp-content/uploads/Photoshop_2022.pdf)

And for colour image editing, layers are expanded to include Hue, Saturation and Lightness adjustments. Another task that's now easier to master is screen filling. You can now zoom into the photograph and use the Type tool to fill in areas of a photo. Screen fill can be done anywhere in the canvas. And if you're stuck trying to get rid of a pesky "red eye" effect, 20.1 offers a new tool that makes it a breeze – the pupil dilate function in the Remove Red Eye tool. Adobe has also announced Photoshop 20.1 for the Mac, which includes a stunning new cinematic look via GPU organization and improved sharpness. Along with the new filmic look, you also get tons of new features to enhance your camcorder and handheld shooting capabilities. The new version also includes a range of new filters to distinguish the photographer from the filmmaker, including Grainy Film 2, 3D Warping and New Phase. The last big release in 2019 for

Photoshop was 20.0, which featured more than 80 improvements, and people can choose to use it on both the PC and Mac platforms. Highlights include new features for Crop, Clarity, Exposure and Vignetting, as well as additions to Curves, Smart Sharpen and Film Simulations. Also, if you're a fan of Plants Canvas, which officially debuted in Photoshop 20.0, you can now achieve the same styles in Adobe Illustrator and Photoshop. The new Rolled Bevel on Group, Subtract and Subtract from Selection helps you adjust your pen work with these tools pre-emptively. Transparency can finally be included in a group. And when they're merged with transparency, you can use a new set of presets to simulate tape printing effects.